## **Send\_Message Function**

## Description

Requests a specific action from a form or control.

## **Syntax**

response = **Send\_Message** (controlID, message, param1, param2, param3, param4)

## **Parameters**

controlID is the fully qualified name of the form or control.

Choose a message from the following list:

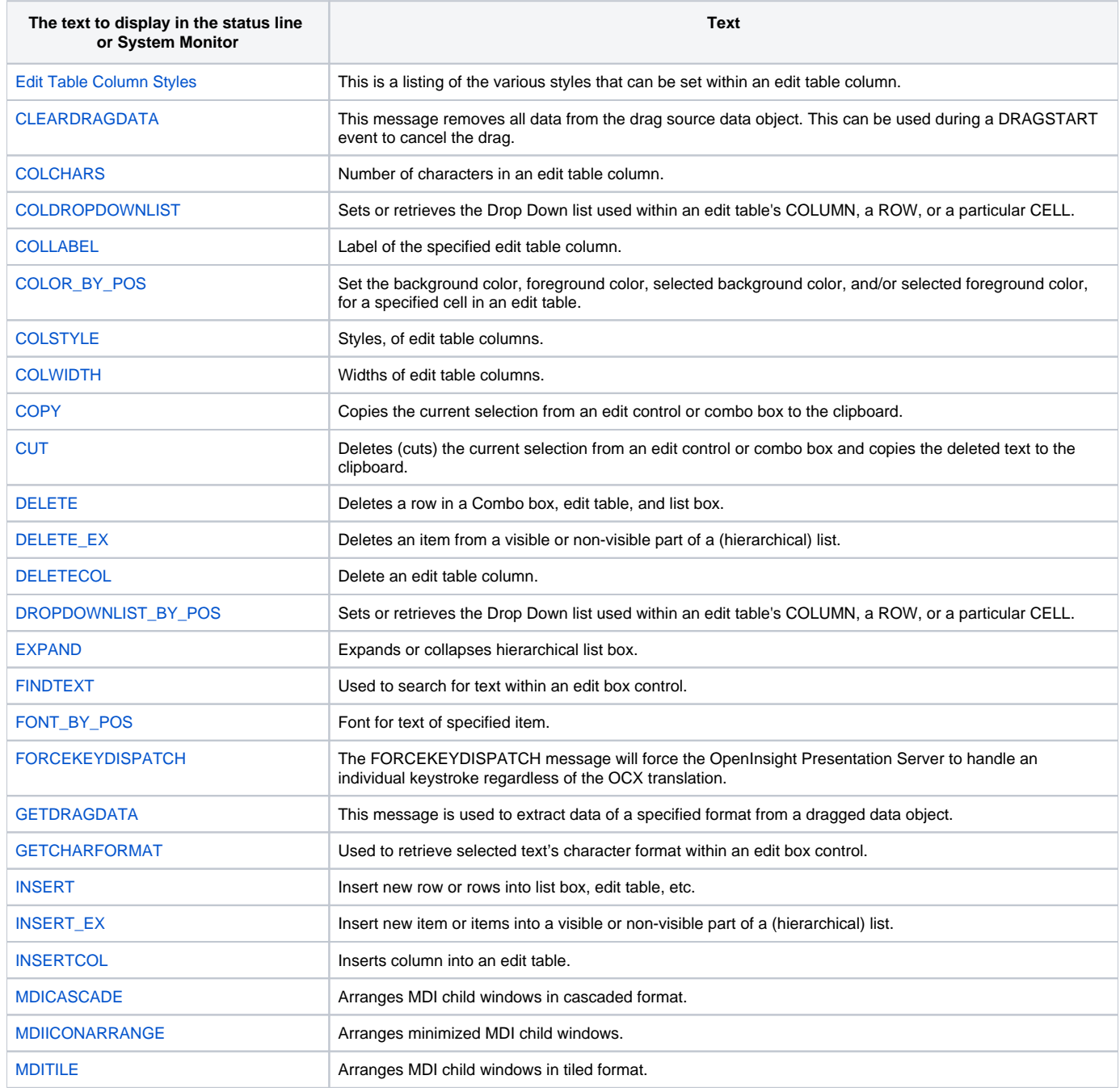

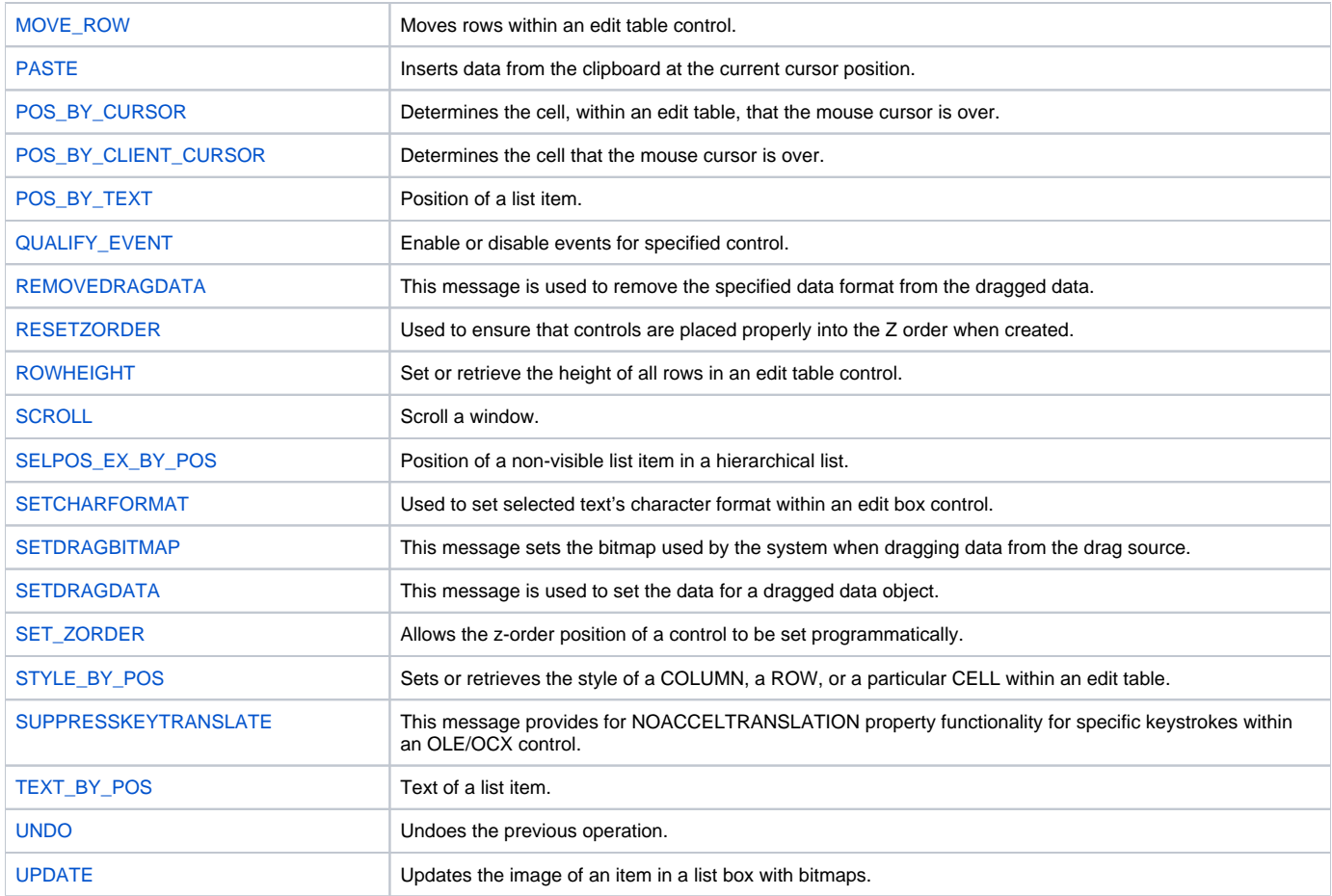